# <span id="page-0-0"></span>Programmation impérative

#### ENSIIE

#### Semestre 1 — 2020–21

ENSIIE: Programmation impérative, 1

# <span id="page-1-0"></span>[Allocations dynamiques](#page-1-0)

### Comment retourner un tableau ?

Pas de possibilité de retourner un tableau statique

▶ Retourner une adresse (celle de la première case) Problème : si un tableau est déclaré localement dans une fonction, il « disparaît » après l'appel à la fonction

## Allocations dynamiques

Jusqu'ici : tout statique

Réserver zone mémoire pendant l'exécution ?

- I Quelle taille ? en octets **sizeof**(*nom\_type*)
- $\blacktriangleright$  Réserver :

(*nom\_type*) malloc (*taille*)

- retourne une adresse
- $\blacktriangleright$  Libérer :

free (*adresse*)

 $\blacktriangleright$  Réserver *n* cases contiguës (*nom\_type*) calloc (*n*, *taille*)

# Allocations dynamiques

Initialisation :

- $\triangleright$  malloc : aucune (ce qui était là avant... ou pas)
- $\blacktriangleright$  called : tout à 0

Allocations dynamiques très coûteuses en temps :

- $\blacktriangleright$  recherche d'un bloc libre de bonne taille
	- assez grand
	- pas trop pour limiter "trous"
- $\triangleright$  éviter fragmentation quand libère mémoire
- $\triangleright$  compromis recherche efficace/utilisation mémoire optimale

```
malloc/free = mini "garbage collector"
```
## Attention déréférencement !

Quand on accède au contenu d'un pointeur

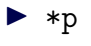

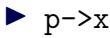

s'assurer que l'adresse est valide

Adresse toujours invalide

 $\triangleright$  NULL, définie dans stdlib.h

(attention, pas forcément 0 !)

Initialiser les pointeurs, quitte à utiliser NULL

$$
\blacktriangleright \text{ p } \text{value} \Leftrightarrow \text{ p } \text{ != NULL}
$$

### Fuite mémoire

Il faut penser à désallouer les zones mémoires qui ne seront plus accessibles

```
int * t ;
int * q ;
int i ;
t = (int *) malloc (42 * sizeof(int ));
for (i = 0; i < 42; i = i + 1)
  t[i] = rand();
q = (int *) malloc (42 * sizeof(int ));
for (i = 0; i < 42; i = i + 1)q[i] = t[41 - i];
```

$$
t = q;
$$

### Fuite mémoire

Il faut penser à désallouer les zones mémoires qui ne seront plus accessibles

```
int * t ;
int * q ;
int i ;
t = (int *) malloc (42 * sizeof(int ));
for (i = 0; i < 42; i = i + 1)t[i] = rand():
q = (int *) malloc (42 * sizeof(int ));
for (i = 0; i < 42; i = i + 1)q[i] = t[41 - i];free(t);
t = q;
```